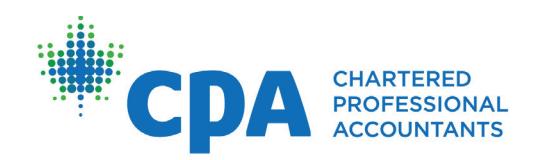

# CPA Mentor Match Portal

# FAQs for CPA Mentors & Students/Candidates

#### **What is the CPA Mentor Match Portal?**

The CPA Mentor Match Portal is designed to assist future CPAs in the Experience Verification Route who have been unsuccessful in finding a CPA mentor. The Mentor Match Portal offers them the ability to view a list of approved CPA mentors based on their search criteria and contact them with a request for mentorship.

#### **Who has access to the Portal?**

Future CPAs reporting through the Experience Verification Route who require assistance in their mentor search may request access to the Portal.

# **Is there a limit to the number of requests a future CPA can send to CPA mentors?**

There is no limit to the number requests.

#### **How are CPA mentor requests sent?**

When a future CPA clicks "send request" in the Portal, the CPA mentor will receive an email with the future CPA's name and email address asking them to accept or deny the request.

#### **What happens when a CPA mentor accepts a request?**

When a CPA mentor accepts the request, their name and email address will be added to the future CPA's PERT profile. The future CPA will receive a notification that the match has been accepted and will be invited to log in to PERT to view their next steps*.*

### **What happens when a CPA mentor denies a request?**

When a CPA mentor denies a request, the future CPA will receive a notification that the match has been denied. They will then be able to send a new request.

#### **What happens if a CPA mentor request goes unanswered?**

If the CPA mentor does not respond to the request after five business days, the request will expire, and the future CPA will be able to send a new request.

# **What should CPA mentors do to be included in the Portal?**

When a CPA mentor registers, there will be a field with the text, "I want to be added to the Mentor Match Portal". Enter "Yes" to be added to the portal. This can be updated at any time through the CPA mentor's profile in PERT.

### **What should mentors do to be excluded from the Portal?**

When a CPA mentor registers, there will be a field with the text, "I want to be added to the Mentor Match Portal". Enter "No" to be excluded from the portal. This can be updated at any time through the CPA mentor's profile in PERT. "

If you have additional questions, please contact your **[provincial/regional CPA body](https://www.cpacanada.ca/en/become-a-cpa/cpa-designation-practical-experience-requirements-overview/provincialregional-PERT-contact-information)**.